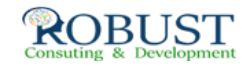

## **المطابقات البنكية حسب المعايير المحاسبية**

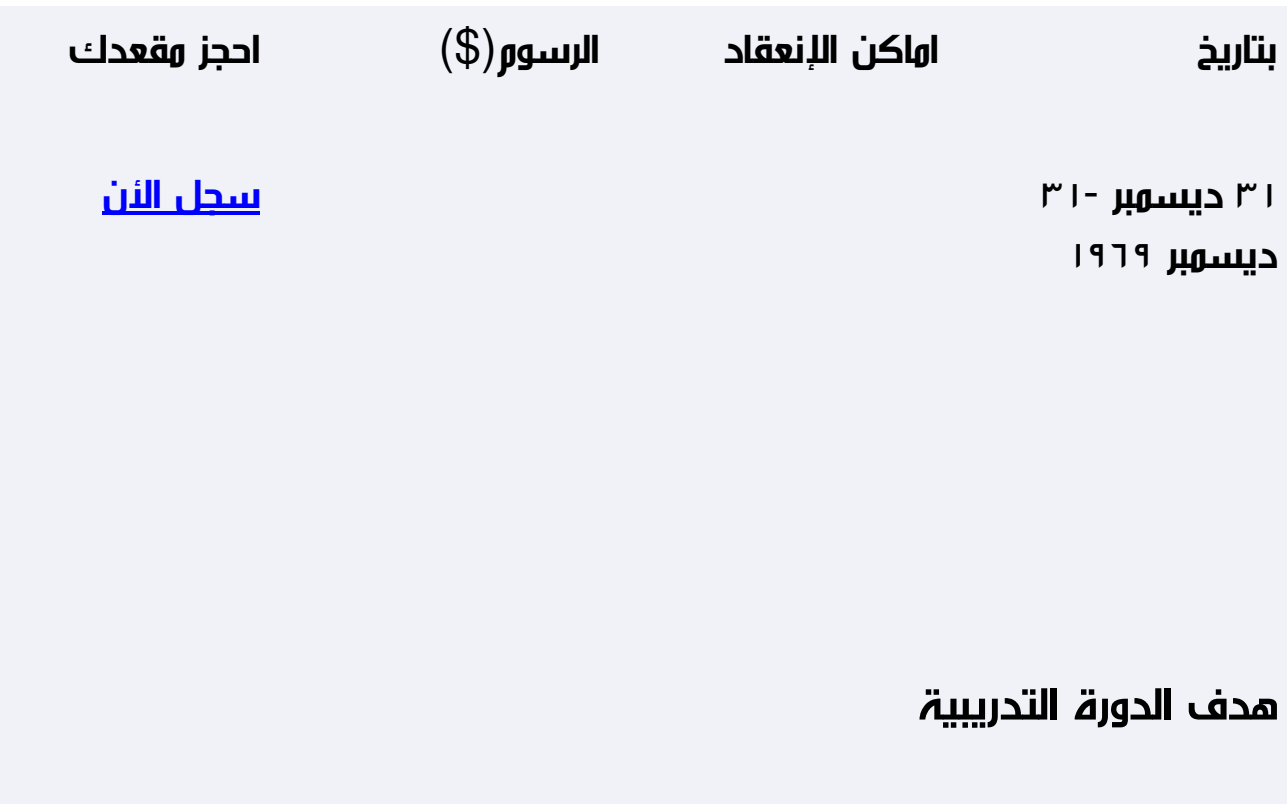

**هدف البرنامج**

 -التعريف بنظام مطابقة البنوك وفق المعايير المحاسبية هو أحد وسائل الرقابة النقدية على حركات الصرف والإيداع

- التعريف بحركات الصرف

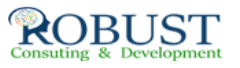

- التعريف بحركات الإيداع
- التعريف بكيفية إجراء المطابقات البنكية

**شهادة الدورة التدريبية**

**في نهاية البرنامج سوف يتمكن المشاركون الحصول على شهادة حضور من روبست بعد إكمال حضور الدورة كاملاً**

## **خطة الدورة التدريبية**

ROBUST

**أولا: حركات الصرف**

- صرف مبالغ لأطراف أخرى غير الموردين – سداد مصروفات خدمات عامة (كهرباء-مياه-هاتف العمليات >> المالية >> عمليات بنكية >> صرف - سداد مبالغ للموردين يتم دلك من نظام المشتريات كما يلي العمليات >> المشتريات >> دفعة نقدية - الصرف بالتحويل من بنك لبنك أخر أو من بنك لصندوق نقدية أو العكس أو تحويل من الصندوق إلى البنك . العمليات >> المالية >> تحويل بنكي - الصرف بالتسويات البنكية ... وتستخدم هذه الخاصية لتسوية الفرو قات البسيطة بين النظام المالي وكشف حساب البنك ( تسوية الكسور العشرية  $\mathbb I$  رسوم خدمة الحساب  $\mathbb I$  المصاريف البنكية) العمليات >> المالية >> مطابقة البنوك >> تسويات بالسحب

- حالات وأمثلة عملية عملية

**ثانيا:ً حركات الإيداع**

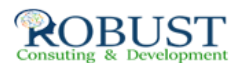

- استلام مبالغ من أطراف أخرى غير العملاء – تعويضات نقدية أو مبالغ مسددة من الشركاء تستخدم الشاشة التالية العمليات >> المالية >> عمليات بنكية >> استلام نقدي - استلام مبالغ من العملاء و يتم ذلك من نظام المبيعات كما يلي العمليات >> المبيعات >> استلام دفعة - الاستلام بالتحويل من بنك لبنك أخر أو من بنك لصندوق نقدية أو العكس أو تحويل من الصندوق إلى البنك العمليات >> المالية >> تحويل بنكي - الاستلام بالتسويات البنكية العمليات >> المالية >> مطابقة البنوك >> تسويات بالإضافة - حالات وأمثلة عملية عملية **كيفية مطابقة البنوك** - عند استلام كشف البنك الفعلي- الصادر عن البنك - يتم تشغيل نظام مطابقة البنوك العمليات >> المالية >> مطابقة البنوك - تعبئة البيانات: تحديد رمز البنك – تحديد تاريخ كشف - كيفية قيام النظام باستدعاء كافة عمليات السحب والإيداع التي رحلت - كيفية قيام مسئول مطابقة البنوك بعمل علامات المطابقة على النظام بالنسبة للمبلغ الظاهر في كشف حساب البنك فقط أ- المبالغ الظاهرة في كشف البنك و مسجلة في الدفاتر توضع عليها علامة المطابقة ب- المبالغ الظاهرة في كشف البنك و غير مسجلة في الدفاتر تسجل وترحل ثم توضع عليها علامة المطابقة ج- المبالغ الظاهرة في الدفاتر وغير مسجلة في كشف البنك تظهر كبنود مطابقة وترحل للشهر التالي

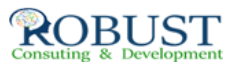

د – يتم الضغط على أمر المطابقة (إتمام المطابقة) عندما يكون رقم الفارق صفر

- حالات وأمثلة عملية عملية